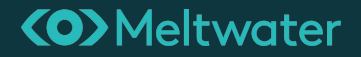

# Build your next App with Web Components

# Hey! Who is this guy?

**Name:** Andy Desmarais

**Twitter/Github/Reddit:** terodox

**Website:** [terodox.tech](https://terodox.tech)

**Background:** Full stack developer for 17 years

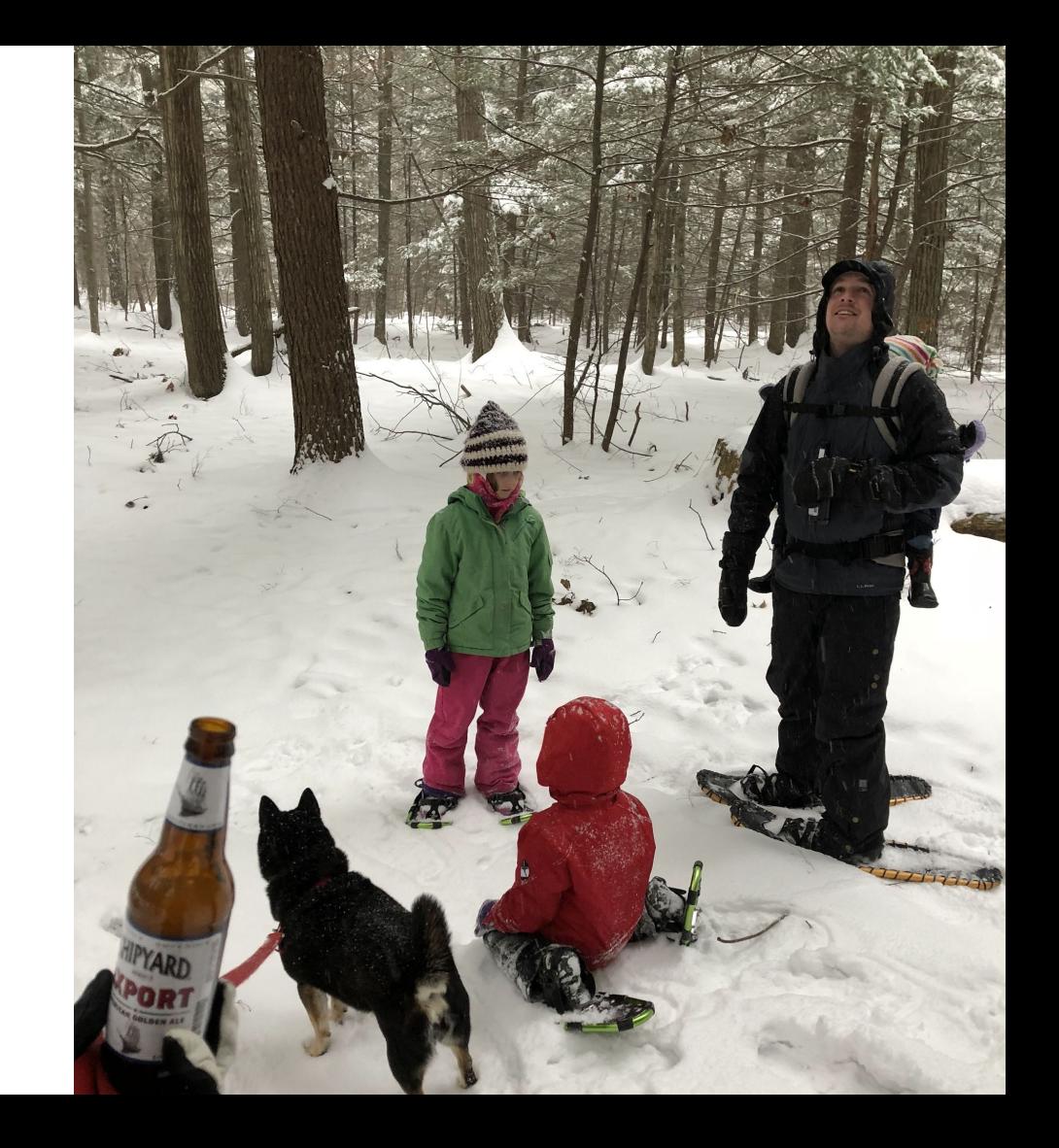

# What's the problem?

*The framework wars*

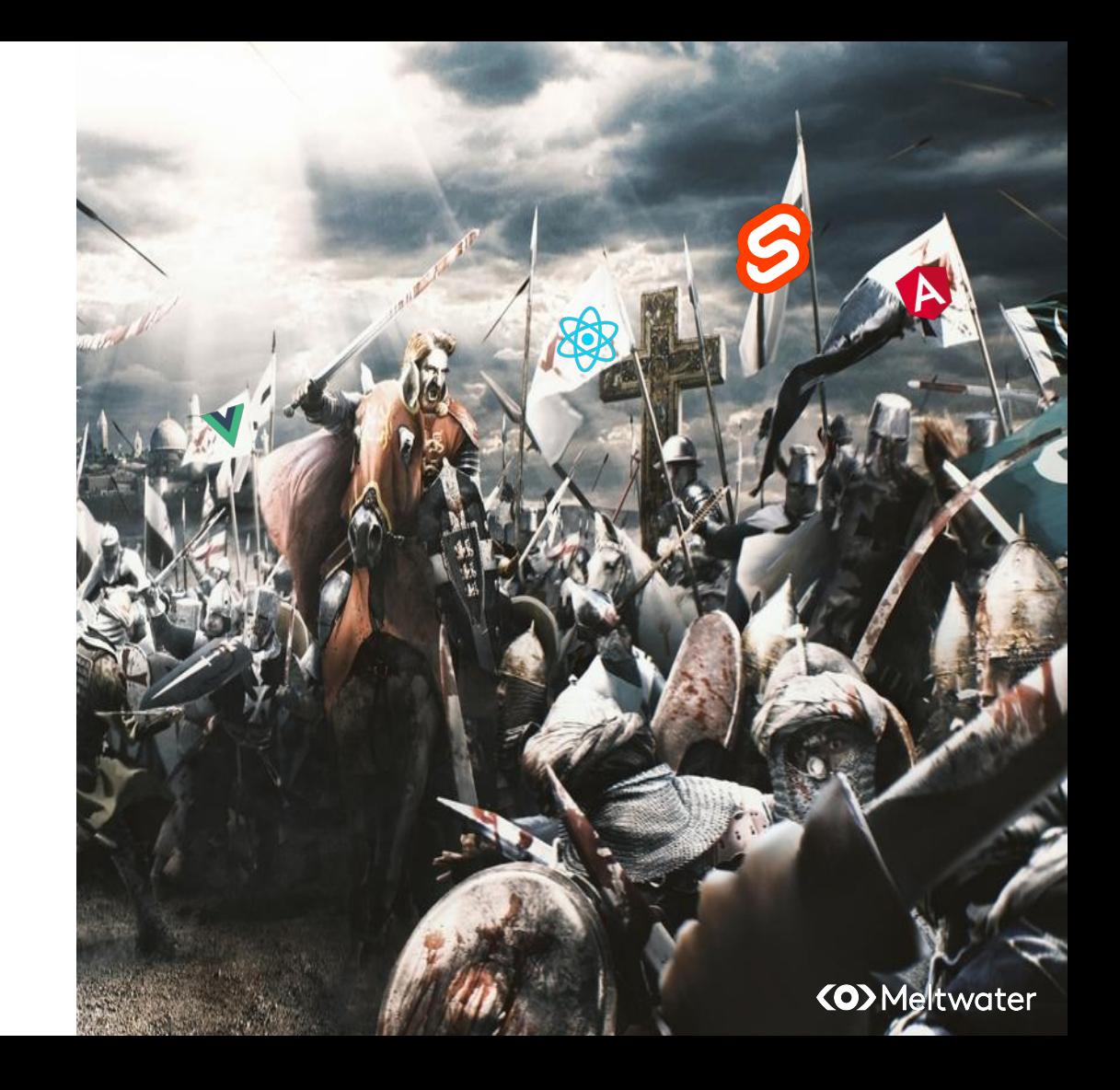

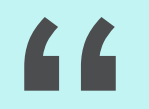

# **"Every line of frontend code is tech debt when it's written in a framework."**

*- Me*

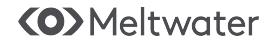

**We've all lost sleep to the framework wars**

- **Frameworks equate to vendor lock-in**
- **Upgrade fatigue is real**
- **So many dependencies**
- **You always pick wrong**

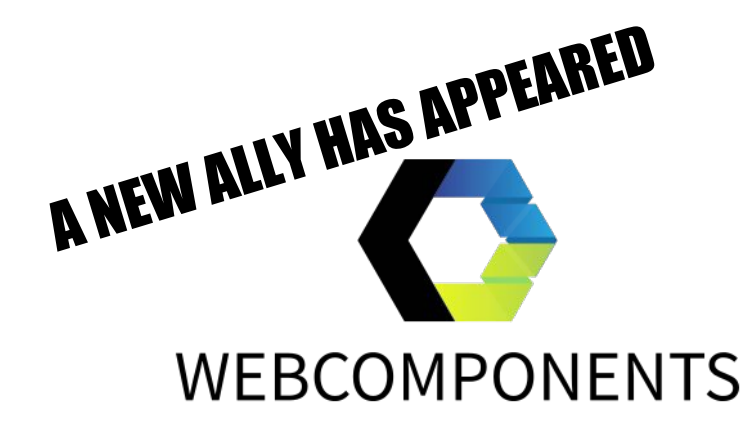

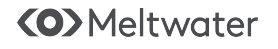

# **The best framework for is the web platform**

*Everything you need - components, lifecycle methods, style encapsulation, slots, AND great documentation!*

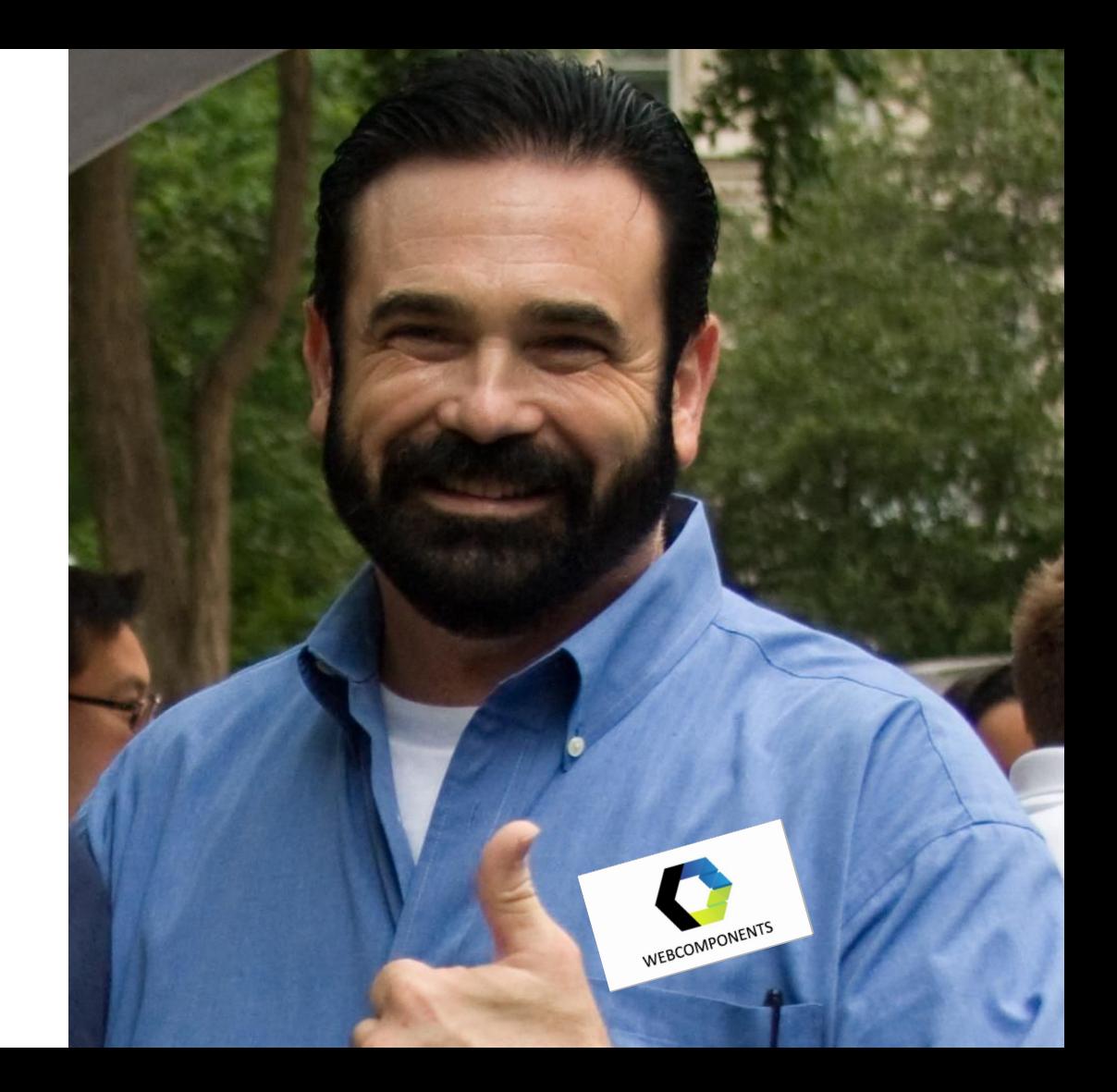

## **Web Components**

*It's in the name!*

Web components are the combination of a few pieces of web technology

**Custom Elements** - define your own elements that the DOM will natively render

**Shadow DOM** - Encapsulate both your HTML and CSS to isolate them from the rest of the DOM

**Templates** - Faster render times using predefined *<template>* elements

**Slots** - Allow your consumers to provide their own content.

*Similar to frameworks: Angular - Content Projection React - children Vue - Slots*

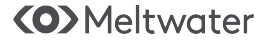

#### **Custom Elements**

*Bring your own elements to the DOM!*

Custom Elements allow you to define your own elements that the DOM will render natively!

#### **Minimal requirements:**

- Must be all lowercase
- Must contain a hyphen "-"

#### **Lifecycle Methods!**

- connectedCallback element added to the DOM
- disconnectedCallback element removed from the DOM
- attributeChangedCallback fired every time an observed attribute is changed

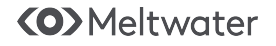

## **Style Encapsulation**

*And it doesn't even need to be obfuscated!*

#### The shadowDom provides style encapsulation!

Native to the browser, no need for plugins!

Minimal build tooling if you want SCSS.

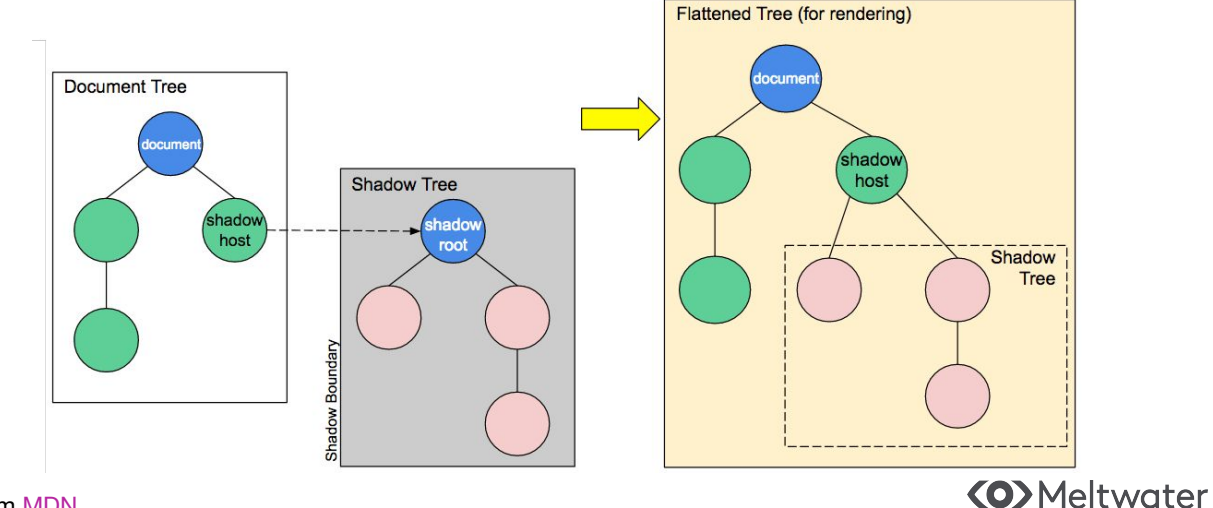

Image from **[MDN](https://developer.mozilla.org/en-US/docs/Web/Web_Components/Using_shadow_DOM)** 

#### **Slots**

*Allow consumers to provide the content!* Slots allow us to setup components that will have at least part of their content provided by the consumer.

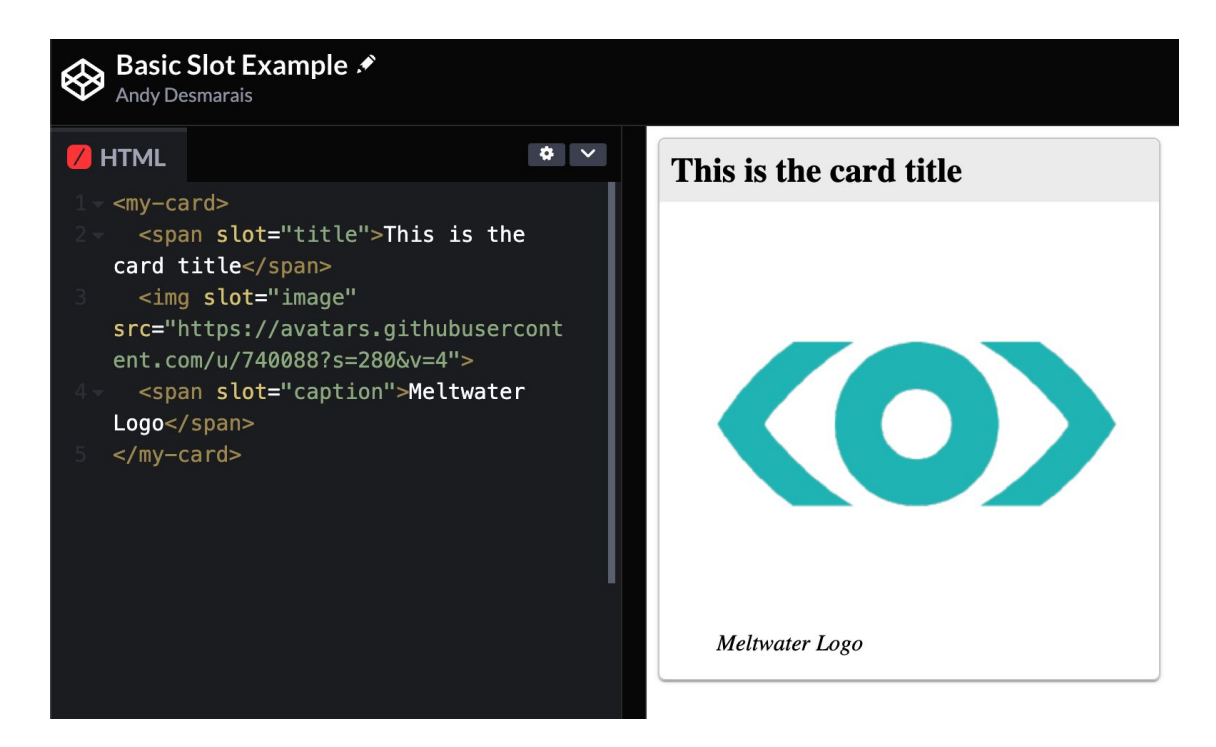

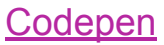

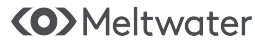

*MDN has you covered!*

Web Components are built into all modern browser. This means out documentation is available via the **Documentation** best curated docs on the web: MDN!

Here are the links for everything covered so far:

- [Web Components](https://developer.mozilla.org/en-US/docs/Web/Web_Components)
- **[Custom Elements](https://developer.mozilla.org/en-US/docs/Web/Web_Components/Using_custom_elements)**
- [Shadow DOM](https://developer.mozilla.org/en-US/docs/Web/Web_Components/Using_shadow_DOM)
- **[Slots](https://developer.mozilla.org/en-US/docs/Web/Web_Components/Using_templates_and_slots#adding_flexibility_with_slots)**

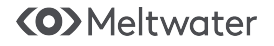

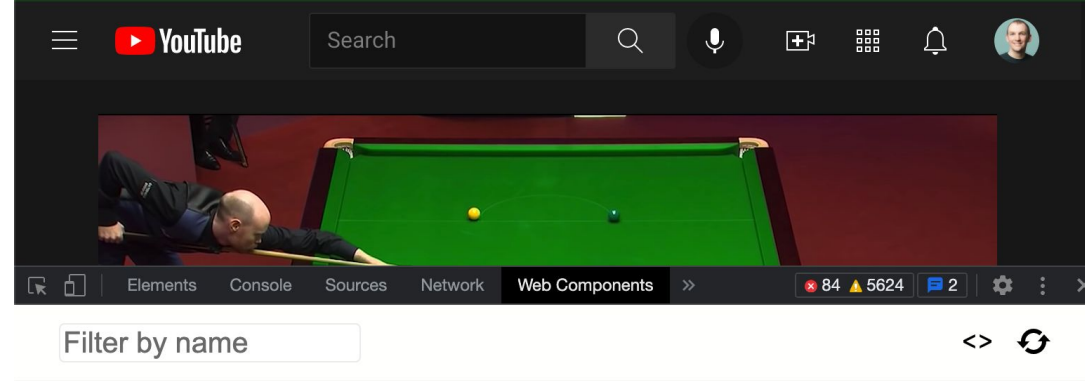

#### $\blacktriangledown$ ytd-app <ytd-app scrollbar-rework standardized-themed-scrollbar scrollbar-color> yt-activity-manager <yt-activity-manager class="st... yt-guide-manager <yt-guide-manager id="guide-se... <yt-gfeedback-manager class="s... yt-gfeedback-manager yt-mdx-manager <yt-mdx-manager class="style-s... yt-navigation-manager <yt-navigation-manager id="nav... yt-network-manager <yt-network-manager id="net" c... yt-playlist-manager <yt-playlist-manager class="st... yt-player-manager <yt-player-manager player-cont... yt-hotkey-manager <yt-hotkey-manager class="styl... yt-visibility-monitor <yt-visibility-monitor id="vis... <yt-history-manager id="histor... yt-history-manager <ytd-masthead id="masthead" lo... vytd-masthead

#### ytd-app

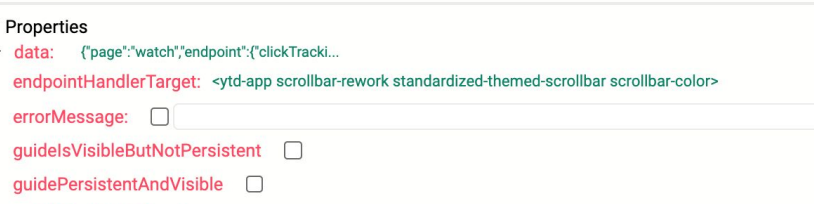

**Is it really enterprise ready?**

*Tooling, Delivery, and Support OH MY!*

- guideScrolledByTouch <sup>1</sup>
- $\sim$   $\sim$   $\sim$

### **Tooling**

*Web Component Dev Tools*

No, I wasn't trying to repeat myself  $\leftrightarrow$  The extension is called **Web Component Dev Tools**!

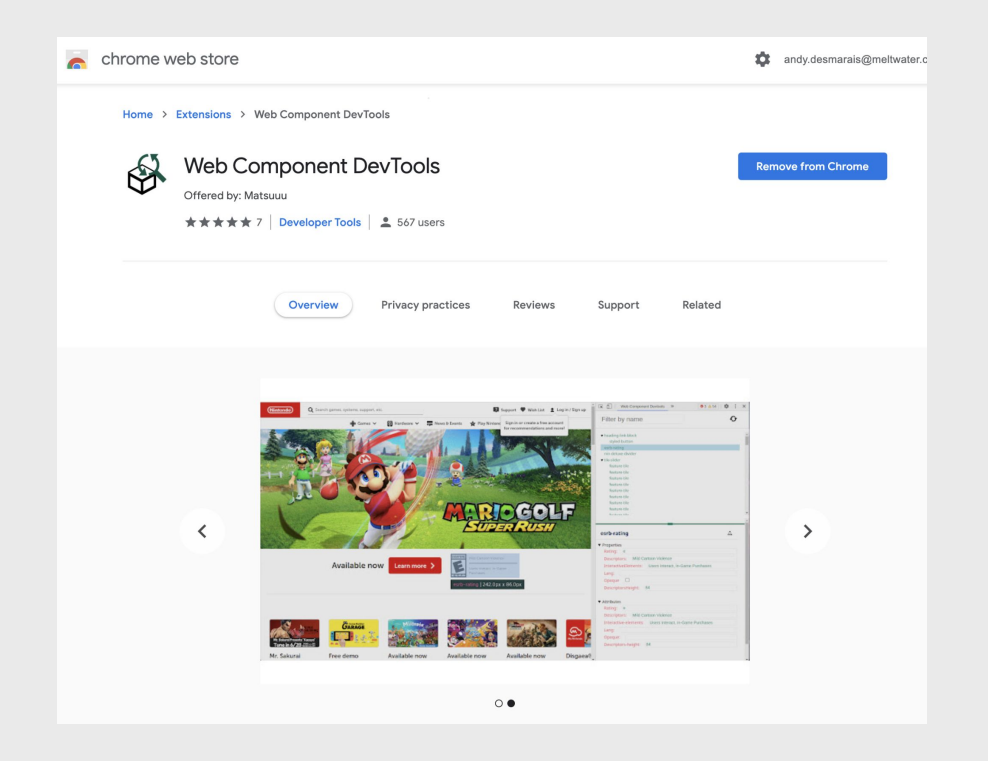

[Link to the extension](https://chrome.google.com/webstore/detail/web-component-devtools/gdniinfdlmmmjpnhgnkmfpffipenjljo)

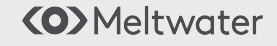

### **Delivery**

*It's just javascript*

One of the best parts of Web Components is they are just javascript. Include your script tag and use the tag in your markup!

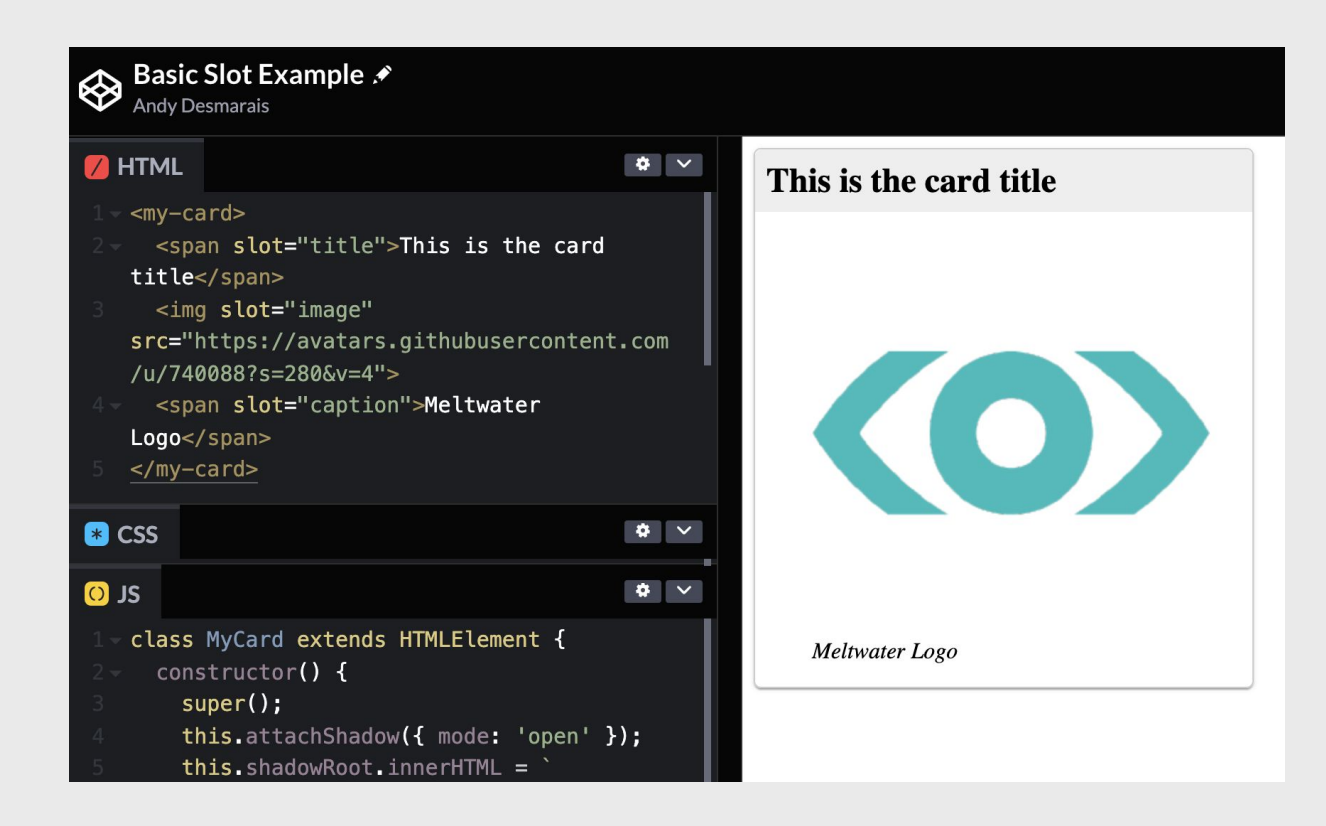

**<O>Meltwater** 

### **Delivery**

*I want minification and obfuscation*

Я

The simplest version of any of the bundling tools can provide you with these small parts you want.

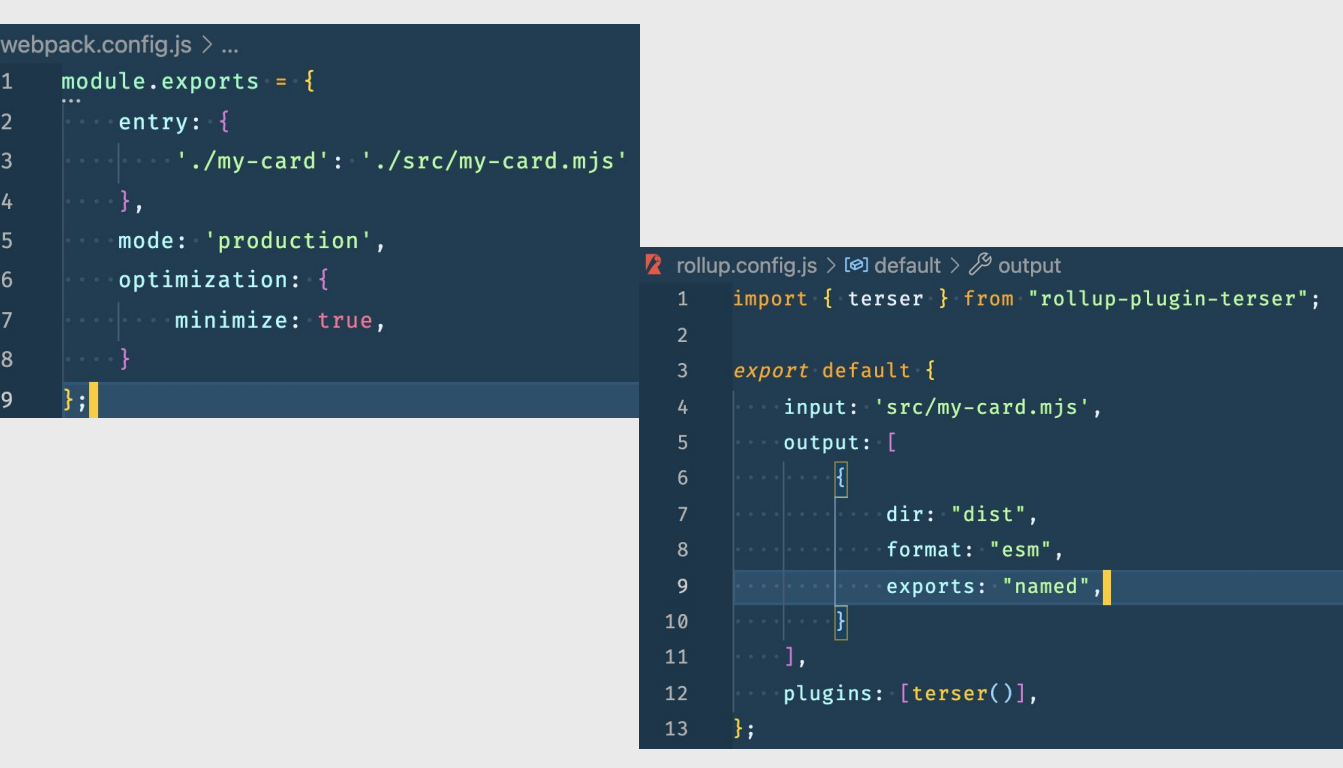

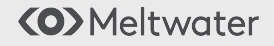

#### **Delivery**

*Just a script tag*

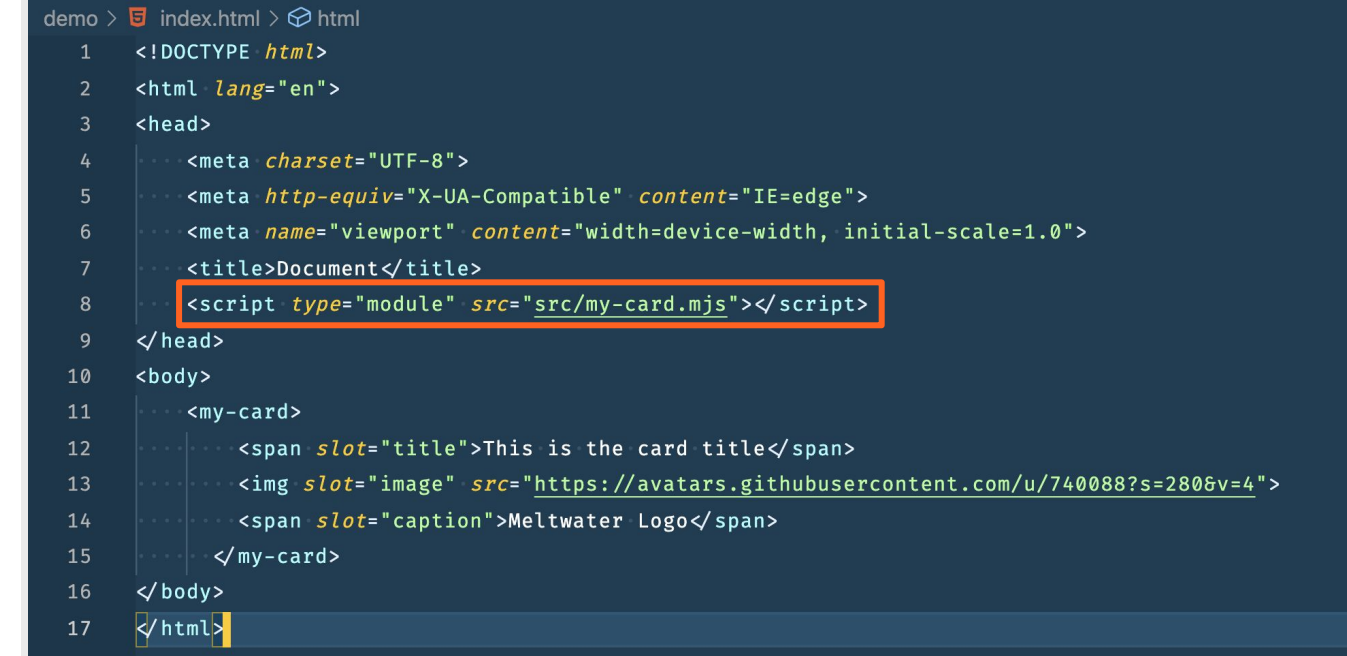

#### And now you just need to drop your script tag in your html!

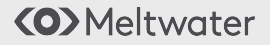

## **Support**

*IT'S EVERYWHERE! That you care about*

#### Can I use it - Yes you can!

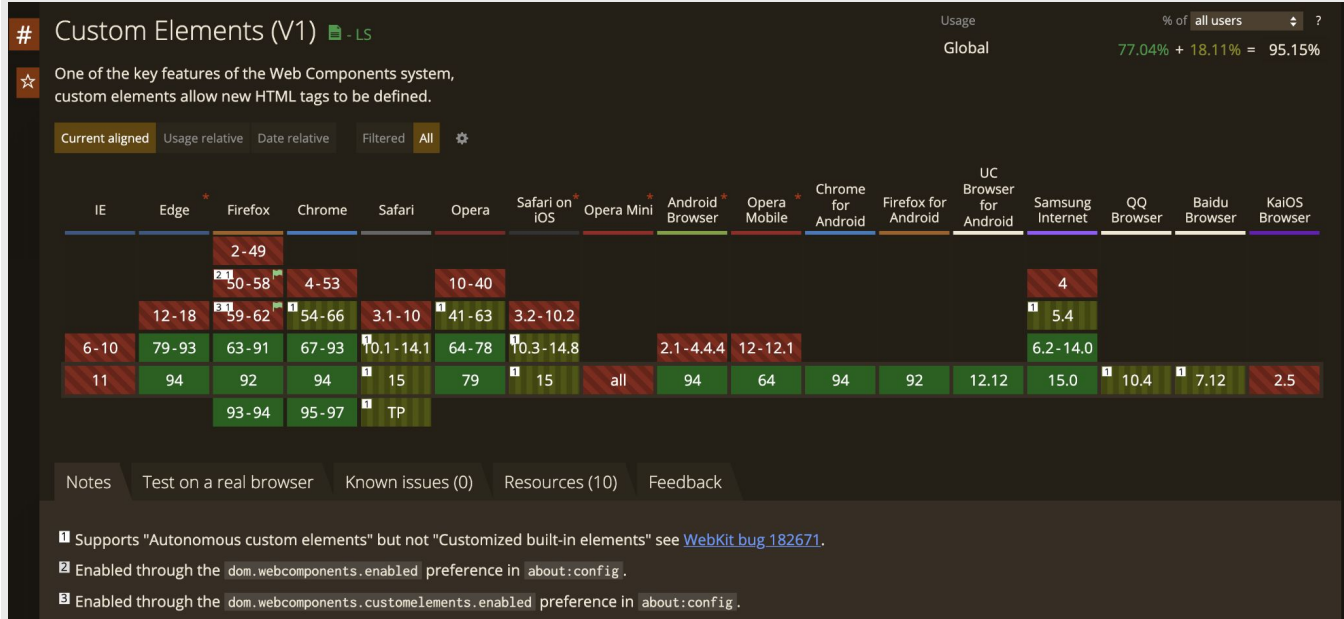

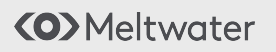

# **But how do I handle…?**

*Let's answer some of the most common questions I get around building with Web Components*

- Dynamic Templates
- Data Binding
- Routing
- **Scss**
- State management

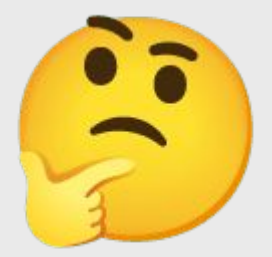

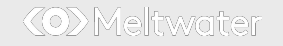

## **Dynamic templates templates a Exercise Exercise EXECUTE:**

- 
- **Basic string concatenation**
- **·** If you want advanced rendering, check out **[lit-html!](https://www.npmjs.com/package/lit-html)** Only 6kb and allows:
	- Dynamic template rendering
	- Data binding
	- Event binding
	- Attribute binding
	- Property binding

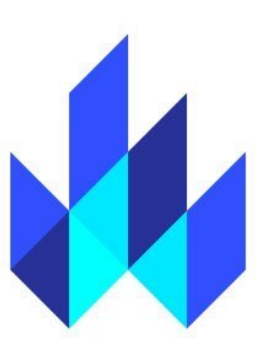

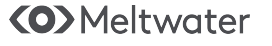

## **Data binding**

- Data binding can be done through properties!
- A web component is an object just like any other. You can pass complex data types to properties.
- **EXECT** [lit-html](https://www.npmjs.com/package/lit-html) can also assist here if we want a more fluent binding syntax

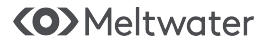

## **Routing**

- **[Vaadin Router](https://vaadin.com/router)**
- Features:
	- Basic router outlet routing
	- Child routes
	- Fallback routes (Eg 404)
	- Route params
	- Redirect
	- Lazy loading js bundles

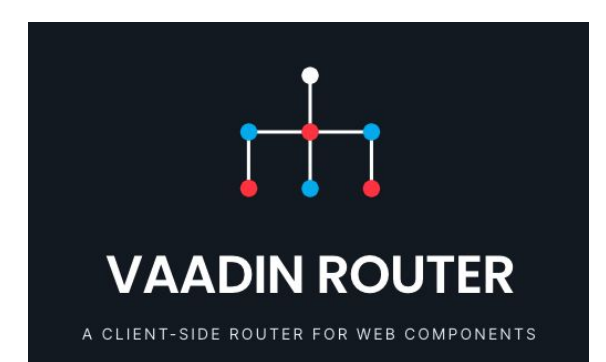

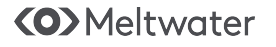

**Scss**

Webpack and Rollup both support it!

#### Webpack **Rollup** Rollup

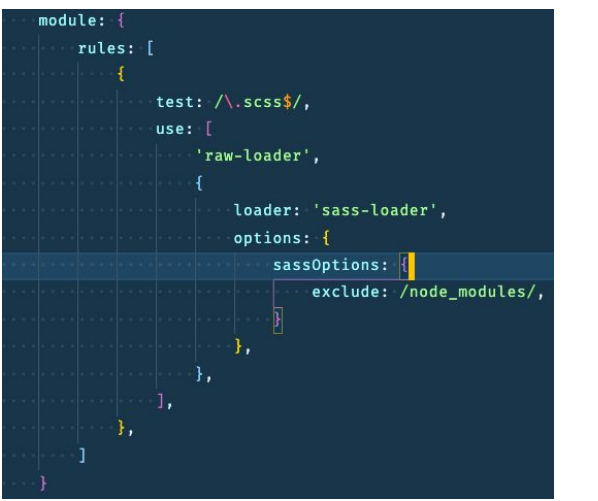

import scss from 'rollup-plugin-scss';

 $scss$ output: false,  $\overline{\mathbb{D}}$ ,

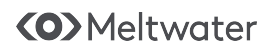

[Example implementation](https://github.com/terodox/conf-42-basic-project)

## **State Management**

There are a lot of ways to manage state, but here are a few options:

- A singleton Keeps shared state in one place
- Redux Usually overkill
- Using graphql Use Apollo for that

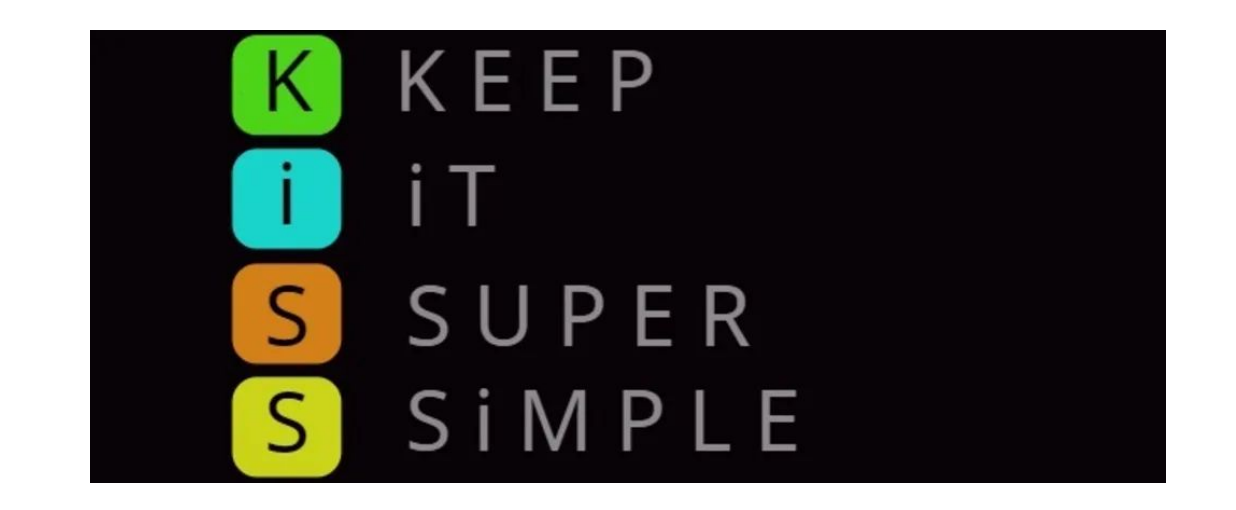

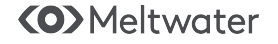

# **Thank you!**

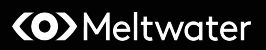